## CONFIGURE THE STOCK MODULE

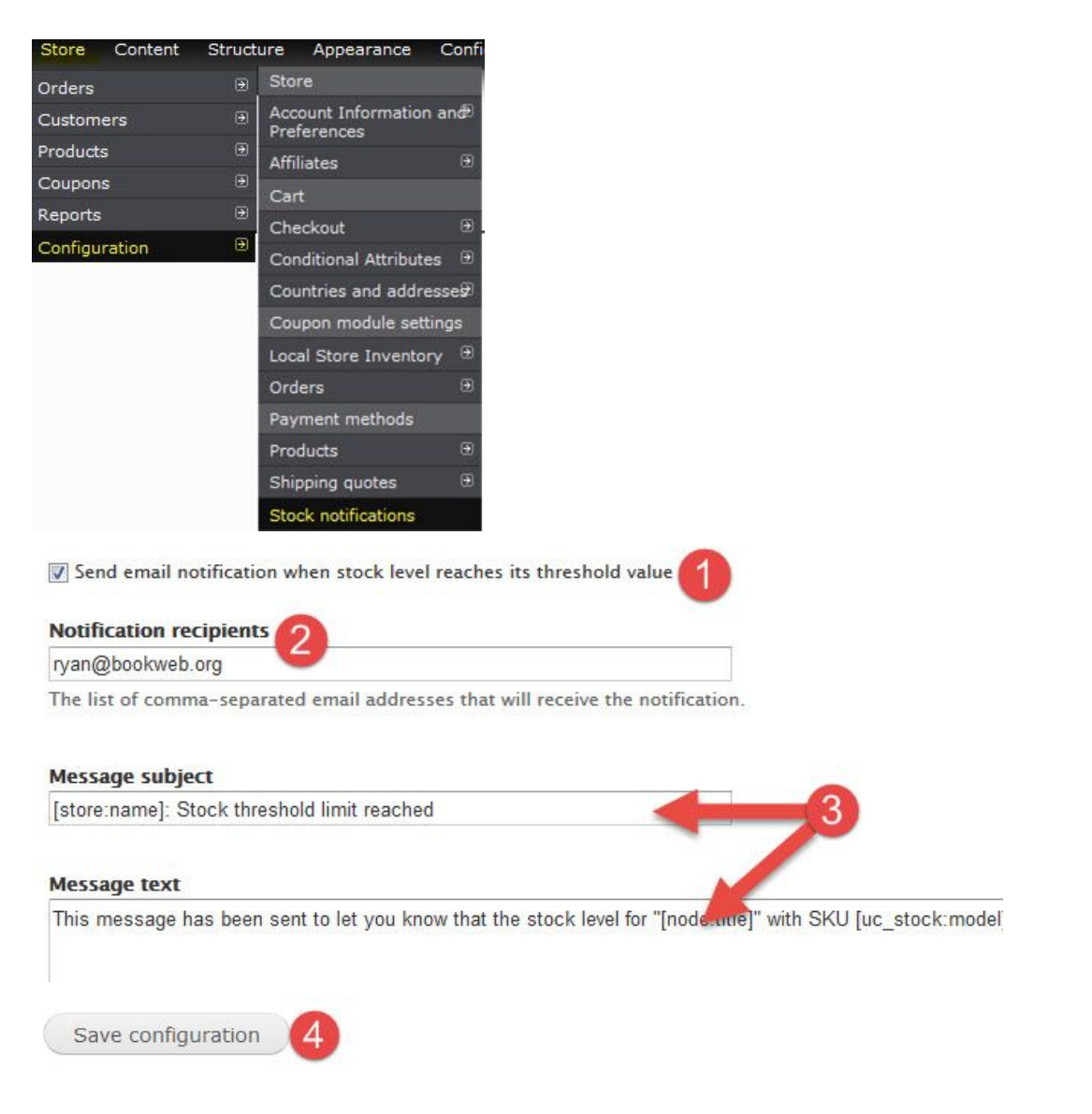

## ATTACH STOCK LEVELS TO A PRODUCT SKU

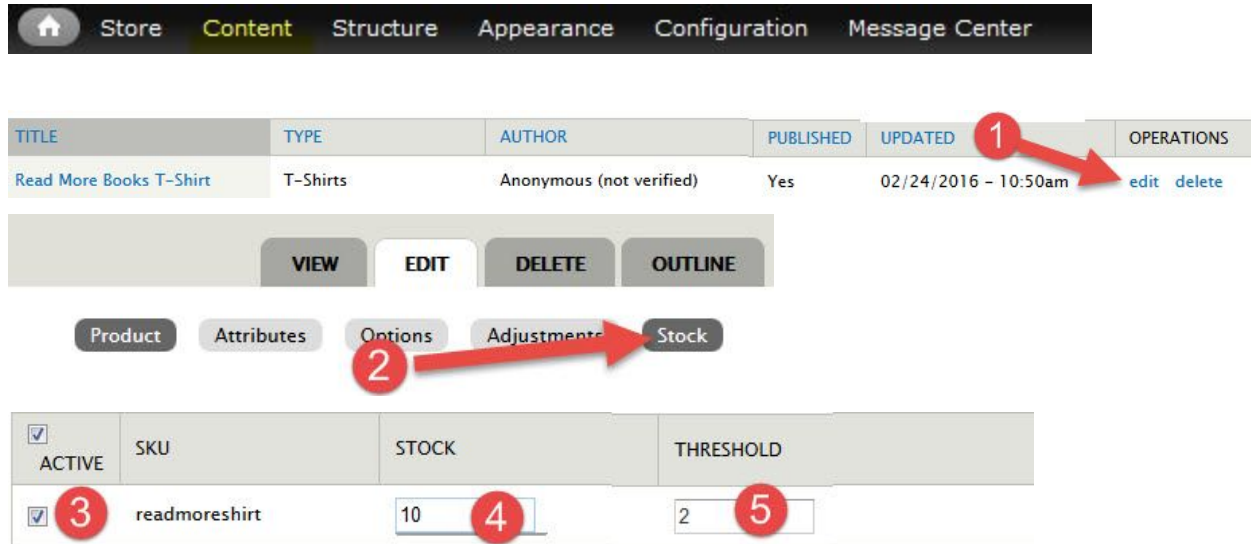

## ADMIN COMMENT ON ORDER VIEW

 $6 \overline{6}$ 

**Admin comments:** 

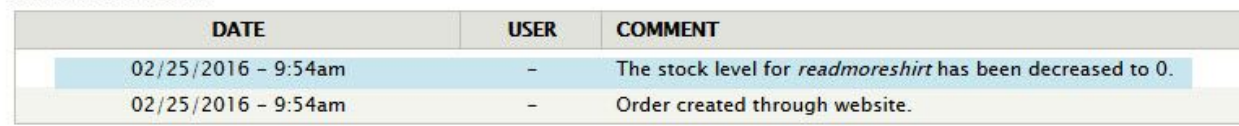

## STOCK REPORTS

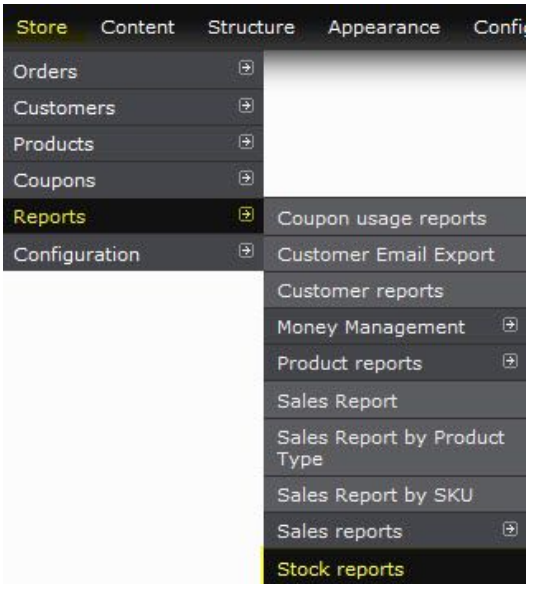

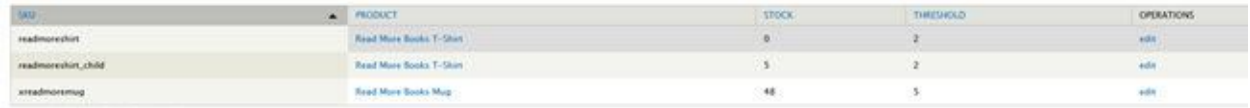

Export to CSV file Show all records